# Module 1 Targeting Thinking in the Classroom

#### **Objectives**

- Discuss the goals of the Intel® Teach Thinking with Technology Course and your expectations
- Discuss essential 21st century skills necessary for your students' futures
- Analyze different models of thinking
- Create a "Habits of Learning Taxonomy" for your own classroom
- Identify positive and negative influences that can affect thinking—from the perspective of a 21st century world citizen

#### **Tools**

- Internet browser
- Word processing software
- *Seeing Reason Tool*
- Curriculum Resource CD
- Intel<sup>®</sup> Education Help Guide

#### Web Resources

- www.intel.com/education
- www.intel.com/education/tools
- www.intel.com/education/seeingreason

• How can I best design instruction that promotes thinking?

- What does thinking look like?
- What thinking skills should I target for my classroom?

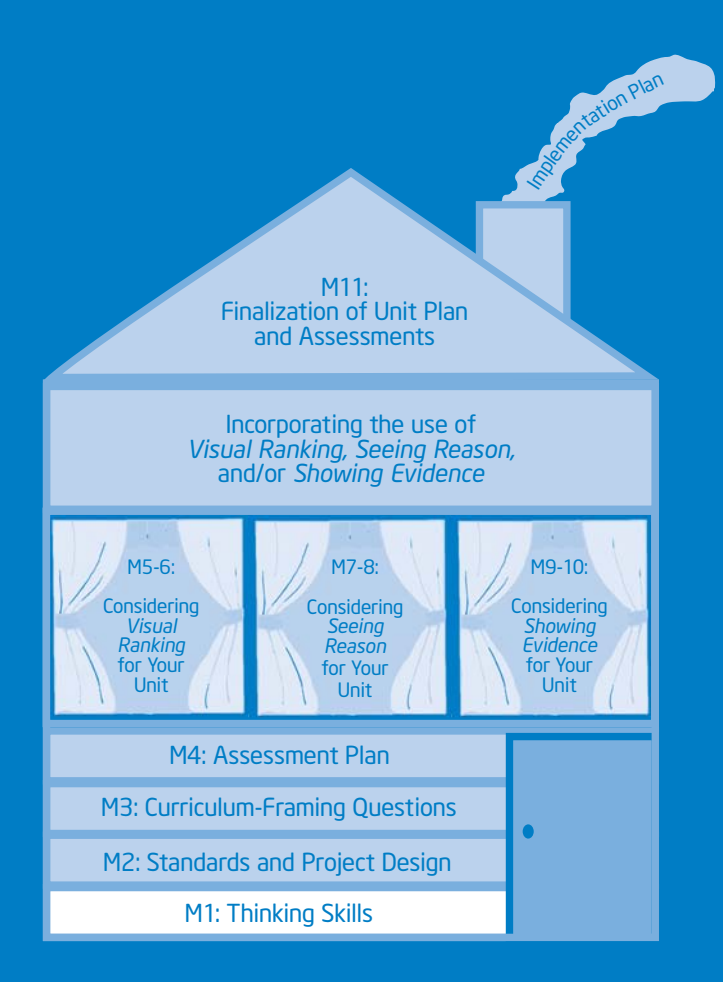

# Module 2 Designing Standards-Based **Projects**

### **Objectives**

- View and discuss the steps for project planning
- Identify standards that target higher-order thinking skills
- Discuss ways to expand a unit to use a project approach to learning
- Understand the characteristics and benefits of the Intel® Education online thinking tools
- Set up the Teacher Workspace where you can create projects that use the thinking tools
- Discuss the Project Rubric
- Share and discuss project ideas
- Identify positive and negative influences that can affect thinking—from the perspective of a teacher

#### **Tools**

- Internet browser
- Word processing software
- *Visual Ranking Tool*
- *Seeing Reason Tool*
- *Showing Evidence Tool*
- Curriculum Resource CD
- Intel<sup>®</sup> Education Help Guide

#### Web Resources

- http://edstandards.org/standards.html
- www.intel.com/education/visualranking
- www.intel.com/education/seeingreason
- www.intel.com/education/showingevidence

Module<sub>2</sub> Module 2

Copyright © 2008 Intel Corporation. All rights reserved.

Intel® Teach Program Master Teacher Edition v.2.5 | Thinking with Technology Course

• How can I best design instruction that promotes thinking?

- How can standards-based projects provide opportunities for deeper thinking?
- How can I design successful student-centered projects?

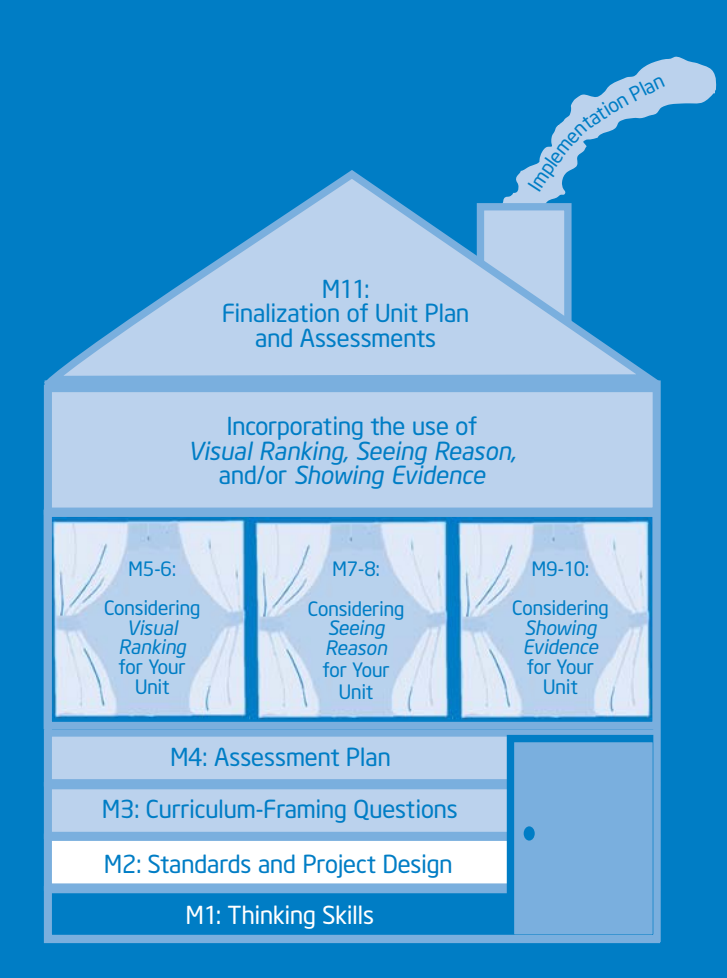

# Module 3 Creating Curriculum-Framing Questions to Support Thinking Skills

#### **Objectives**

- Rank questions according to their potential for generating deeper thinking in the classroom
- Understand the different types of questions used in the classroom
- Understand the use of Curriculum-Framing Questions
- Practice revising and creating Curriculum-Framing Questions
- Create a set of Curriculum-Framing Questions for your own classroom
- Identify positive and negative influences that can affect thinking—from the perspective of a student

#### **Tools**

- Internet browser
- Word processing software
- *Seeing Reason Tool*
- *Visual Ranking Tool*
- Curriculum Resource CD
- Intel<sup>®</sup> Education Help Guide

#### Web Resources

- www.intel.com/education/seeingreason
- www.intel.com/education/visualranking
- www.intel.com/education/designprojects

Copyright © 2008 Intel Corporation. All rights reserved.

• How can I best design instruction that promotes thinking?

- How can questions help expand thinking in my classroom?
- What questions can I ask that will help focus thinking in my classroom?

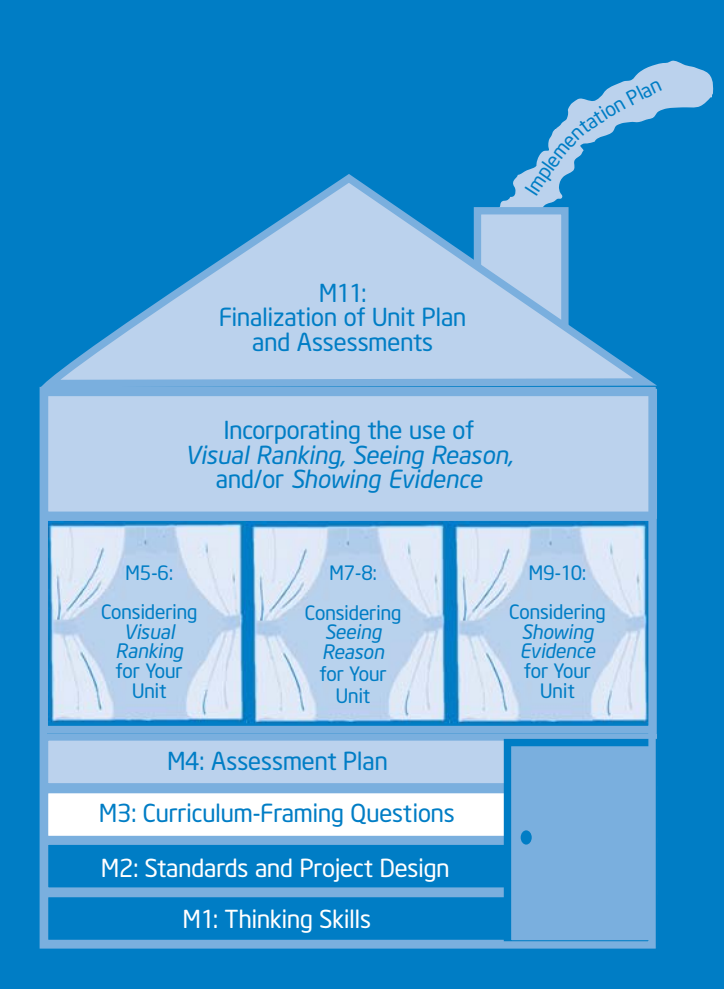

# Module 4 Planning Student-Centered Assessment

# **Objectives**

- Discuss assessment methods that can be embedded throughout a project
- Use the *Showing Evidence Tool* to evaluate Assessment Plan ideas
- Draft an outline for your Assessment Plan

#### **Tools**

- Internet browser
- Word processing software
- *Showing Evidence Tool*
- Curriculum Resource CD
- Intel<sup>®</sup> Education Help Guide

#### Web Resources

• www.intel.com/education/showingevidence

Copyright © 2008 Intel Corporation. All rights reserved.

• How can I best design instruction that promotes thinking?

- What assessment methods should I use in my unit?
- How do I plan for high quality assessment throughout my unit?

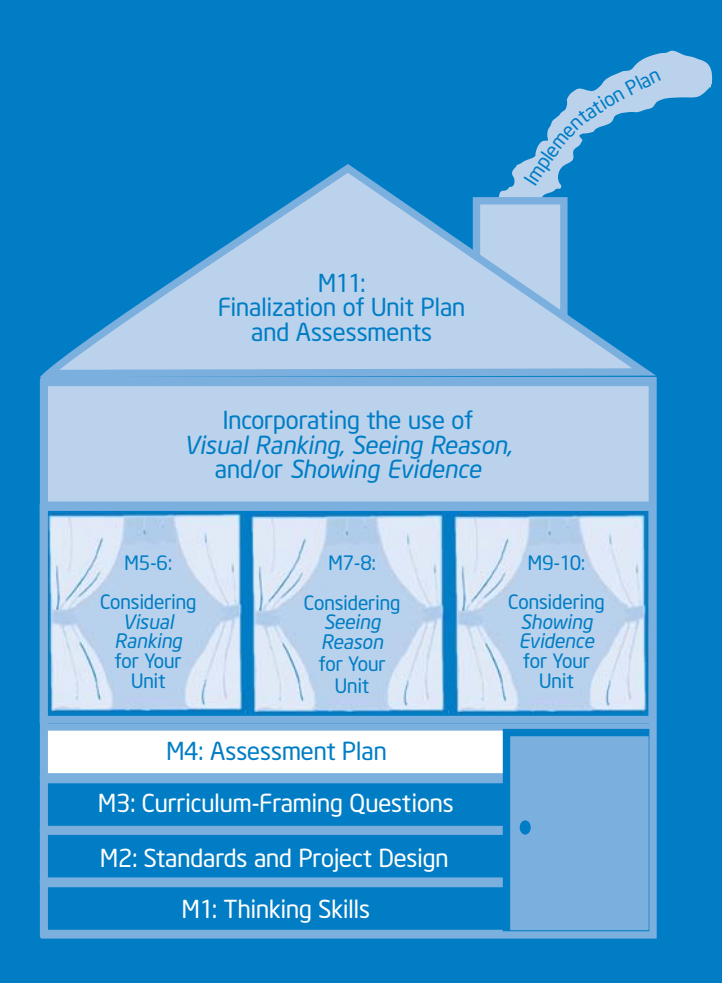

# Module 5 Using the Visual Ranking Tool to Target Thinking Skills

### **Objectives**

- Review and discuss a unit in depth that integrates the use of the *Visual Ranking Tool*
- Discuss best uses of *Visual Ranking*
- View and discuss ideas for incorporating *Visual Ranking* into your unit

#### **Tools**

- Internet browser
- Word processing software
- *Visual Ranking Tool*
- Curriculum Resource CD
- Intel<sup>®</sup> Education Help Guide

#### Web Resources

• www.intel.com/education/visualranking

• How can I best design instruction that promotes thinking?

- How can I help my students understand other perspectives?
- How can *Visual Ranking* promote communication and collaboration in my classroom?

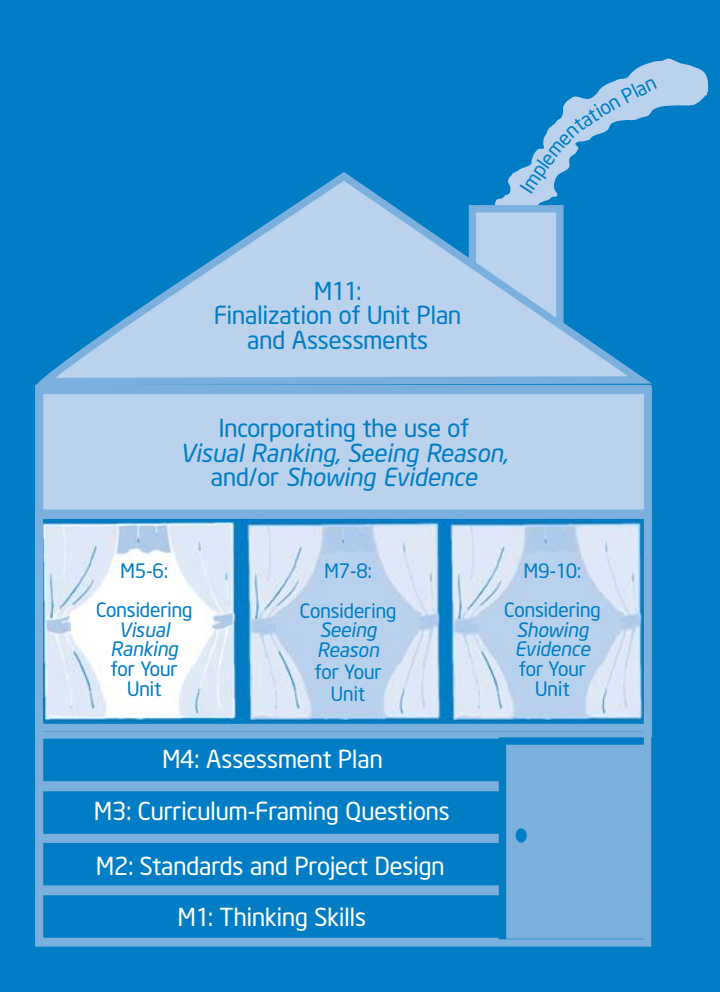

# Module 6 Considering the Visual Ranking Tool for Your Unit

### **Objectives**

- Try out a project idea that incorporates the *Visual Ranking Tool* into your unit
- Create, share, and reflect on a practice ranking
- Revise your Unit Plan
- Share your experience using *Visual Ranking*

#### **Tools**

- Internet browser
- Word processor software
- *Visual Ranking Tool*
- Curriculum Resource CD
- Intel<sup>®</sup> Education Help Guide

#### Web Resources

• www.intel.com/education/visualranking

• How can I best design instruction that promotes thinking?

- How do I develop a project that effectively integrates the *Visual Ranking Tool?*
- How do I ensure that students think deeply when using *Visual Ranking?*

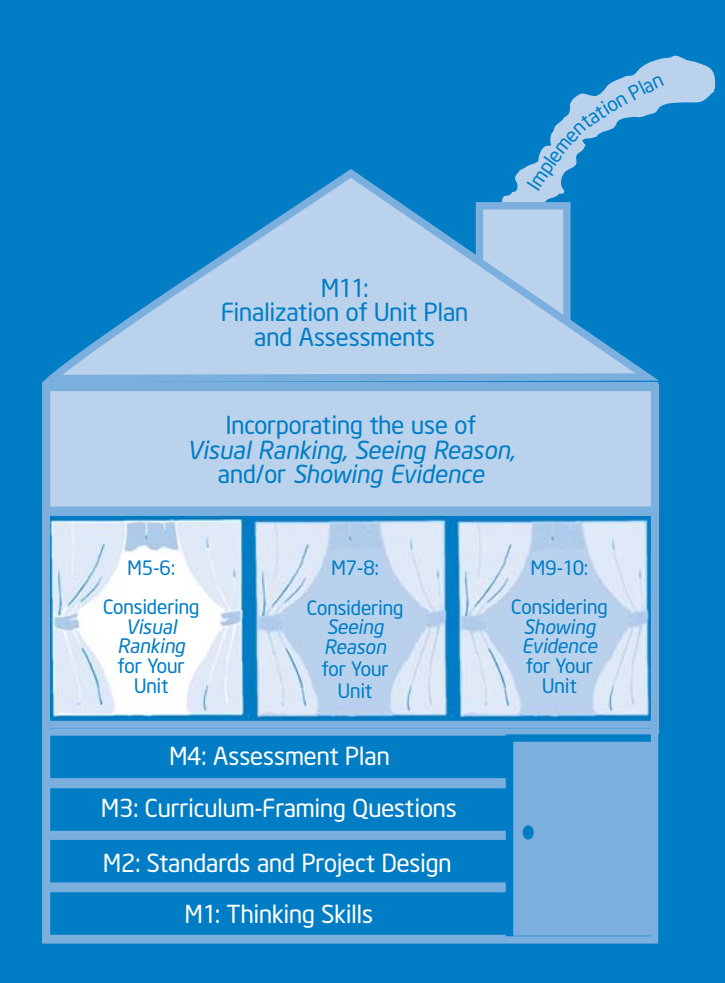

# Module 7 Using the Seeing Reason Tool to Target Thinking Skills

# **Objectives**

- Review and discuss a unit in depth that integrates the use of the *Seeing Reason Tool*
- Understand cause and effect and how to represent causal relationships visually
- Discuss best uses of *Seeing Reason*
- View and discuss ideas for incorporating *Seeing Reason* into your unit
- Develop and share a project idea that uses *Seeing Reason*
- Set up a *Seeing Reason* project online

#### **Tools**

- Internet browser
- Word processing software
- *Seeing Reason Tool*
- Curriculum Resource CD
- Intel® Education Help Guide

#### Web Resources

• www.intel.com/education/seeingreason

• How can I best design instruction that promotes thinking?

- How can I help my students understand complex systems that involve cause and effect?
- How can *Seeing Reason* promote communication and collaboration in my classroom?

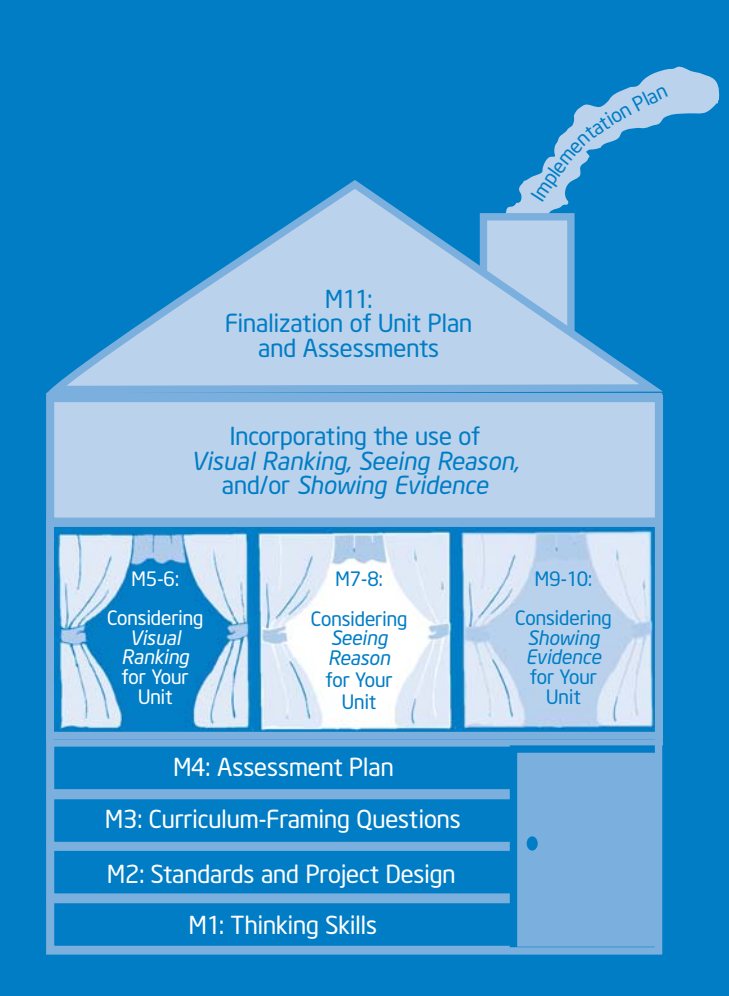

# Module 8 Considering the Seeing Reason Tool for Your Unit

### **Objectives**

- Create a practice *Seeing Reason* causal map
- Discuss and practice effective questioning techniques
- Provide and receive feedback on project ideas
- Revise your map
- Revise your Unit Plan
- Share your experience using *Seeing Reason*

#### **Tools**

- Internet browser
- Word processing software
- *Seeing Reason Tool*
- Curriculum Resource CD
- Intel® Education Help Guide

#### Web Resources

• www.intel.com/education/seeingreason

• How can I best design instruction that promotes thinking?

- How do I develop a project that effectively integrates the *Seeing Reason Tool?*
- How do I ensure that students think deeply when using *Seeing Reason?*

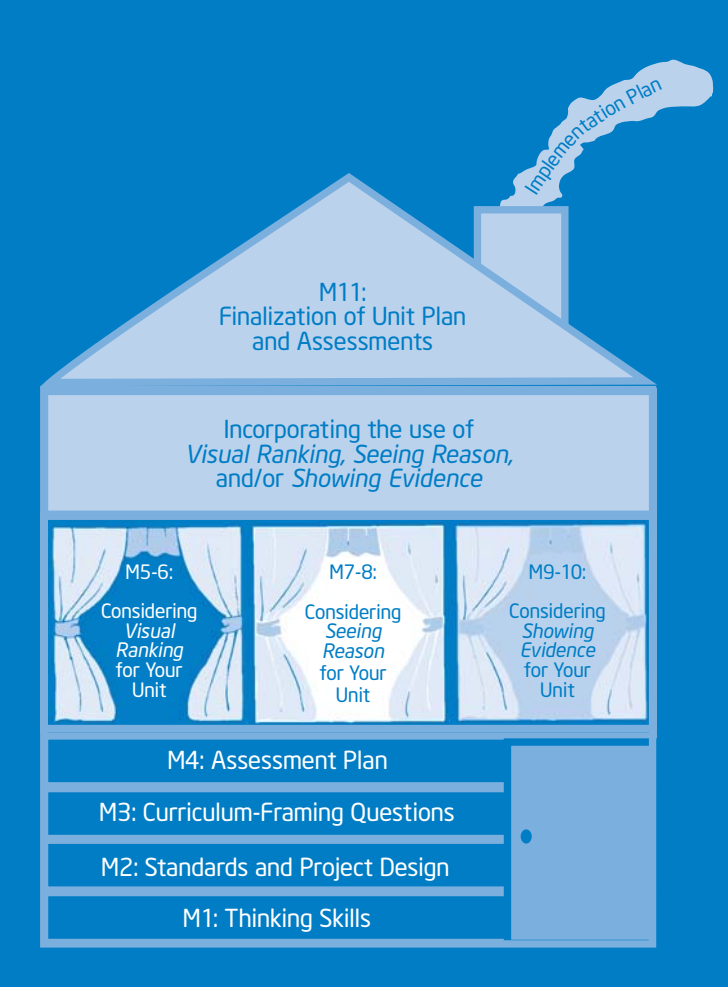

# Module 9 Using the Showing Evidence Tool to Target Thinking Skills

#### **Objectives**

- Review and discuss a unit in depth that integrates the use of the *Showing Evidence Tool*
- Understand the format of an argument and how *Showing Evidence* supports the argumentation process
- Understand how to review and rate evidence
- Discuss best uses of *Showing Evidence*
- View and discuss ideas for incorporating *Showing Evidence* into your unit
- Develop and share a project idea that uses *Showing Evidence*
- Set up a *Showing Evidence* project online

#### **Tools**

- Internet browser
- Word processing software
- *Showing Evidence Tool*
- Curriculum Resource CD
- Intel<sup>®</sup> Education Help Guide

#### Web Resources

• www.intel.com/education/showingevidence

• How can I best design instruction that promotes thinking?

- How can I help my students build well-structured arguments?
- How can *Showing Evidence* promote communication and collaboration in my classroom?

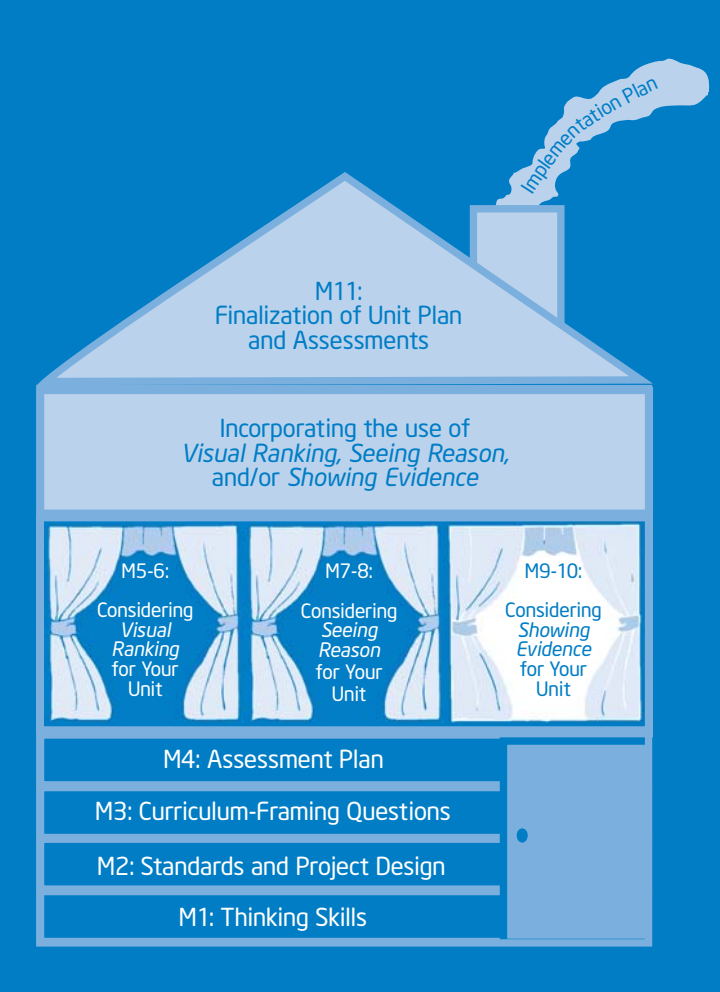

# Module 10 Considering the Showing Evidence Tool for Your Unit

### **Objectives**

- Create a practice *Showing Evidence* case
- Discuss and practice effective questioning techniques
- Provide and receive feedback on project ideas
- Revise your case
- Revise your Unit Plan
- Share your experience using *Showing Evidence*

#### **Tools**

- Internet browser
- Word processing software
- *Showing Evidence Tool*
- Curriculum Resource CD
- Intel® Education Help Guide

#### Web Resources

• www.intel.com/education/showingevidence

• How can I best design instruction that promotes thinking?

- How do I develop a project that effectively integrates the *Showing Evidence Tool?*
- How do I ensure that students think deeply when using *Showing Evidence?*

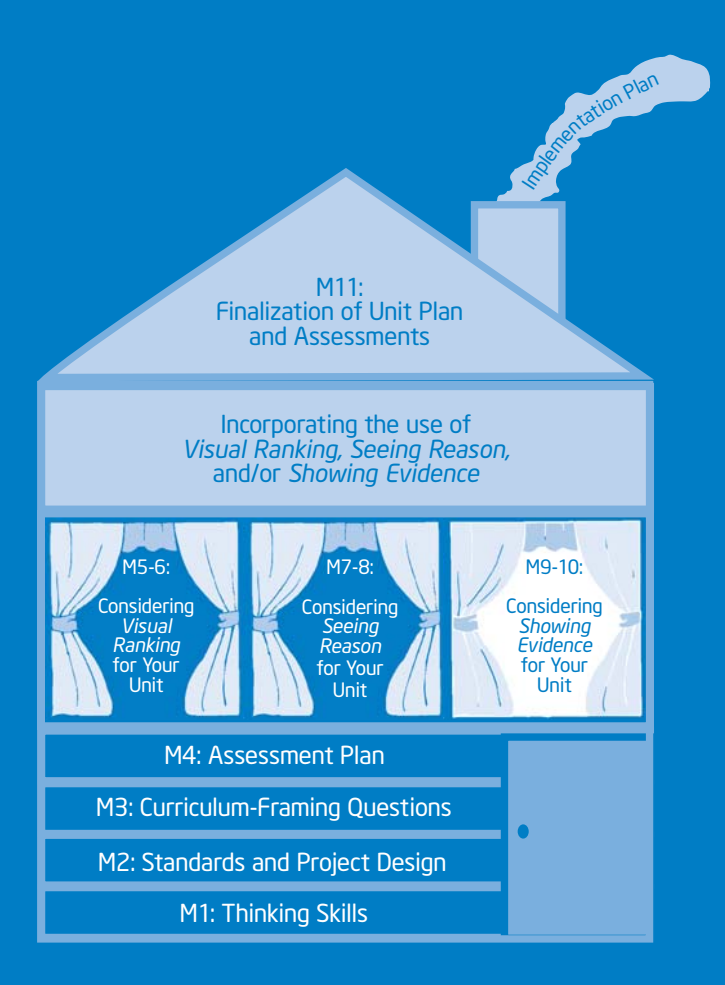

# Module 11 Completing Your Unit

### **Objectives**

- Review elements and uses of various assessments
- Create an assessment for your unit using the Assessing Projects application
- Complete your Unit Plan
- Showcase your unit
- Evaluate the Intel® Teach Thinking with Technology Course
- Reflect on lessons learned
- Receive Certificates of Completion

#### **Tools**

- Internet browser
- Word processing software
- Assessing Projects application
- *Seeing Reason Tool*
- *Showing Evidence Tool*
- *Visual Ranking Tool*
- Curriculum Resource CD
- Intel<sup>®</sup> Education Help Guide

#### Web Resources

- www.intel.com/education/assessingprojects
- www.intel.com/education/visualranking
- www.intel.com/education/seeingreason
- www.intel.com/education/showingevidence
- www.intel.com/education/teachfuture/eval

• How can I best design instruction that promotes thinking?

- How do I create an effective assessment?
- How can I best provide constructive feedback?

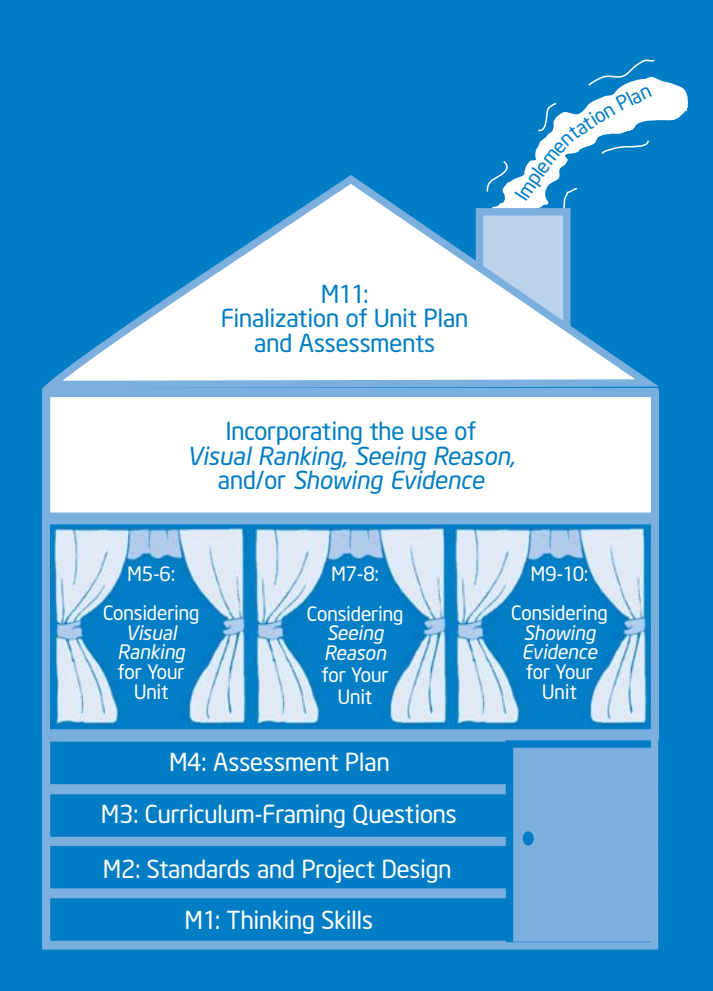

# Appendix

Copyright © 2008 Intel Corporation. All rights reserved.

Intel® Teach Program Master Teacher Edition v.2.5 Thinking with Technology Course

Intel® Teach Program Thinking with Technology Course | Master Teacher Edition v.2.5 Copyright © 2008 Intel Corporation. All rights reserved.

# Master Teacher Appendix

Intel® Teach Program Master Teacher Edition v.2.5 Thinking with Technology Course

Intel® Teach Program Thinking with Technology Course | Master Teacher Edition v.2.5 Copyright © 2008 Intel Corporation. All rights reserved.